# оптимальное планирование

Сборник трудов

Института математики СО АН СССР Выпуск 7  $1967 r.$ 

C. M. AHUS3, J. T. HETPOBA

# ЗАЛАЧИ РАСПРЕЛЕЛЕНИЯ РЕСУРСОВ В СЕТЕВОМ ПЛАНИРОВАНИИ

# І. Сетевой график и расписания

Основной моделью, на которой рассматриваются задачи сетевого планирования, является сетевой график - конечный ориентированный граф без контуров. Конкретным содержанием задачи определяются те или иные функции на вершинах и дугах графа и условия, которым эти функции должны удовлетворять. При постановке и решении задач существенно используются частичная упорядоченность вершин графа и некоторое отношение предпорядка для вершин. Рассмотрим эти вопросы подробнее.

Орментированный граф  $G$  задается парой множеств  $X$ u  $u$ .

$$
\mathcal{L} = (X, \mathcal{U}).
$$

x

STECE  $X$  - некоторое конечное множество элементов  $x, y, \ldots$ а множество  $u$  состоит из упорядоченных пар  $(x, y)$  некоторых элементов из  $X$ . Элементы множества  $X$ называ ются вершинами графа, элементы множества  $\,\mathcal{U}\,$ - дугами. Дуга  $(x, y)$  ориентирована - вершина  $x$  является ее началом.

4I

вершина  $u$  - концом. Путем из вершины  $x$  в вершину  $\mu$ называется такая последовательность дуг  $(x, x)$   $(x_1, x_2)$ , ...,  $(x_n, y)$ , что начало каждой следующей дуги является концом предыдущей. Длиной пути называется число дуг. составляющих этот путь. Контуром называется конечный путь, начинаюцийся и заканчивающийся в одной и той же вершине. В дальнейшем рассматриваются графы без контуров.

Для вершин графа вводится следующее бинарное отношение  $($  <  $)$  :  $x$  предшествует  $y$ , или  $y$  следует  $38$  $y$  ;  $(x \prec y)$ , если в графе существует путь из  $x$  в  $y$ . Очевидно, что в ориентированном графе без контуров это отношение является отношением порядка, т.е. удовлетворяет условиям:

I)  $x \prec x$  (т.к. всегда имеется тривиальный путь нулевой дляны из эс в эс );

2) если  $x \prec y$  и  $y \prec z$ , то  $x \prec z$ ;

3) если  $x \prec y$  и  $y \prec x$ , то  $x \equiv y$ .

Таким образом, множество Х вершин графа является частично упорядоченным множеством. Аналогично можно ввести порядок **B MHOXECTBO AYP.** Ayra  $(x, y)$  npenmectbyet ayre  $(v, z)$ , если в графе существует путь из вершины  $y$  в вершину  $v$ .

При наличии в графе дуги (х, у ) или (у, х) вершины  $x$  и  $y$  являются смежными. Пусть имеется дуга  $(x, y)$ . В этом случае  $x$  является левой смежной для  $y$ , а  $y$ является правой смежной для х (обозначается х -- у или  $y \rightarrow x$ ).

Каждой вершине х графа сопоставляется число  $o(\infty)$ , равное максимальной длине пути, заканчивающегося в данной вершине. Этим порождается следующее отношение предпорядка (< \*) в множестве  $X$  : вершина  $x$  мажорируется вершиной  $\mu$  $(x \prec \star \psi)$ , если  $o(x) \leq o(\psi)$ . Реблексивность и транзитивность этого отношения легко проверяется, а третье условие порядка для отношения ( < \* ) не выполняется. Отношением предпорядка порождается отношение эквивалентности ( ~ ) в множестве  $X$  . А именно, вершина *х* эквивалентна вершине  $y(x \sim y)$ , ecnn  $x \prec \star y$   $y \prec \star x$  (r.e. ecnn  $o(x) = o(y)$ ).

Таким образом, множество вершин Х разбивается на классы  $X_i$  эквивалентных элементов: вершины  $x$  $H = 44$ oTHOсятся к одному классу, если  $o(x) = o(y)$ . Обычным образом предпорядок (< \* ) индуцирует порядок (старшинство) в

множестве классов эквивалентности: класс  $X_i$  старше класса<br> $X_i$ , если  $\sigma(x) < \sigma(y_i)$  при  $x \in X_i$ ,  $y \in X_i$  $X_i$ , если  $\sigma(\infty) < \sigma(y_i)$  при $\infty \in X_i$ ,  $y \in X_i$ .<br>Так классы эквивалентности  $X_i$  могут быть упорядочены **DO** возрастанию  $o(x)$ .

Замечание. Отметим, что никакие две вершины одного класса не являются сравнимыми по порядку ( < ), определенному выше. Счевидно также, что из соотношения  $x - y$  следует  $x \prec *y$ . (a oбратное неверно).

Соответственно разбиению вершин на классы эквивалентности. множество дуг  $\mathcal U$  также может быть разбито на классы (притом двумя способами). А именно, две дуги относятся к одному классу, если они заканчиваются (начинаются) в эквивалентных вершинах. Классы дуг также медут быть упорядочены по возрастанию  $o(x)$ . Такое упорядочение полезно в ряде алгорифмов анализа сетевых графиков. В работе [4] приведены программы вычисления на **SBN** величин  $o(x)$ ,  $x \in \hat{X}$  и упорядочения дуг графа по классам.

Проиллюстрируем введенные понятия. Пусть граф G ниеет MHOXECTBO BEDEME  $X = \{x, y, z, l, s, r\}$  **M** MHOXECTBO **AVP** 

 $\mathcal{U} = \{ (x_j y_j), (x_j s_j)(x_j r_j) , (y_j x_j), (y_j s_j), (s_j t)_j, (r, t) \}$ Если вершины изображать точками, а дуги стрелками, граф может быть представлен рисунком I.

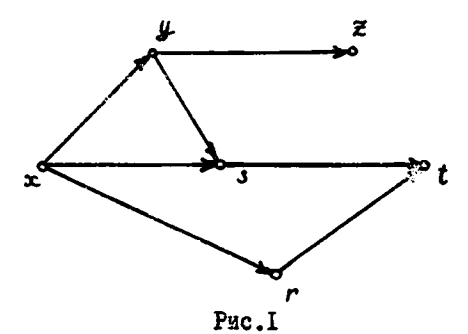

Легко видеть, что, например,  $x \prec t$ , т.к. имеется путь  $(x, s)$ ,  $(s, t)$  as  $x = b$  f, a вершины  $\boldsymbol{z}$ не сравними по порядку, т.к. в графе нет пути, соединяющего эти вершины. Просто определяются в этом примере величины  $o(x)$  для Bepunn rpada:  $o(\infty) = 0$ ,  $o(y) = 1$ ,  $o(3) = 2$ ,  $o(r) = 1$ ,  $o(2) = 2$ ,  $O(1)$  = 3. Таким образом, вершина z мажорирует вершину  $r$ ,  $r \lt r \lt r$  , а вершины  $\mu$  и  $r$  (или  $\geq$  и  $s$ ) являются эк-

вивалентными и относятся к одному классу. Множество дуг раз-

бивается по конечным вершивам на следующие классы:

$$
\begin{array}{l}\n\mathcal{U}_{1} = \{ (x, y), (x, r) \} \\
\mathcal{U}_{2} = \{ (y, z), (y, s), (x, s) \} \\
\mathcal{U}_{3} = \{ (s, t), (r, t) \} \\
\mathcal{U}_{4} = \{ (s, t), (s, t) \} \\
\mathcal{U}_{5} = \{ (s, t), (s, t) \} \\
\mathcal{U}_{6} = \{ (s, t), (s, t) \} \\
\mathcal{U}_{7} = \{ (s, t), (s, t) \} \\
\mathcal{U}_{8} = \{ (s, t), (s, t) \} \\
\mathcal{U}_{9} = \{ (s, t), (s, t) \} \\
\mathcal{U}_{1} = \{ (s, t), (s, t) \} \\
\mathcal{U}_{1} = \{ (s, t), (s, t) \} \\
\mathcal{U}_{2} = \{ (s, t), (s, t) \} \\
\mathcal{U}_{3} = \{ (s, t), (s, t) \} \\
\mathcal{U}_{4} = \{ (s, t), (s, t) \} \\
\mathcal{U}_{5} = \{ (s, t), (s, t) \} \\
\mathcal{U}_{6} = \{ (s, t), (s, t) \} \\
\mathcal{U}_{7} = \{ (s, t), (s, t) \} \\
\mathcal{U}_{8} = \{ (s, t), (s, t) \} \\
\mathcal{U}_{9} = \{ (s, t), (s, t) \} \\
\mathcal{U}_{1} = \{ (s, t), (s, t) \} \\
\mathcal{U}_{1} = \{ (s, t), (s, t) \} \\
\mathcal{U}_{1} = \{ (s, t), (s, t) \} \\
\mathcal{U}_{1} = \{ (s, t), (s, t) \} \\
\mathcal{U}_{1} = \{ (s, t), (s, t) \} \\
\mathcal{U}_{1} = \{ (s, t), (s, t) \} \\
\mathcal{U}_{1} = \{ (s, t), (s, t) \} \\
\mathcal{U}_{1} = \{ (s, t), (s, t) \} \\
\mathcal{U}_{2} = \{ (s, t), (s, t) \} \\
\mathcal{U}_{3} = \{ (s, t), (s, t) \} \\
\mathcal{U}_{4} = \{ (s, t), (s, t) \} \\
\mathcal{U}_{5} = \{ (s, t), (s, t) \} \\
\mathcal
$$

В дальнейшем для удобства рассматривается граф с одной начальной вершиной а (в вершине а не заканчивается ни одна дуга) и одной конечной вершиной  $z$  (в вершине  $z$ **He** начинается ни одна дуга). Всегда можно формально перейти 0T графа с несколькими начальными и конечными вершинами к графу указанного вида. При этом не изменяется эвкивалентность вервин и их частичная упорядоченность.

Итак, пусть на дугах  $(x, y)$  графа  $G$  задана Функция  $\tau(x, y)$ >0, т.е. имеется сетевой график  $G(\tau)$ . Как правило, сетевой график описывает технологию некоторого  $npo$ цесса во времени: дуги интерпретируются как некоторые работы, вершины являются событиями, символизирующими начало или завершение группы работ. Частичное упорядочение дуг отражает то технологическое требование, что никакая работа не может начаться раньше, чем закончатся все предшествующие ей работы. Функция  $\tau(x, y)$  имеет смысл длительности работы.

Определим на вершинах графа функцию  $\beta(x)$ ,  $x \in X$ удовлетворяющую следующим соотношениям ( \* ):

$$
(*)\begin{cases} \beta(x) + \tau(x,y) \leq \beta(y) & \text{and } \sec(x,y) \in \mathcal{U} \end{cases}
$$
  

$$
\beta(a) = 0.
$$

Pешение  $\beta = \{ \beta(x), x \in X \}$  системы неравенств оп-<br>ределяет некоторое расписание работ сетевого графика  $G(\tau)$ , допустимое его технологией. Время наступления начального события принимается за начало отсчета:  $\beta(a) = 0$ . Sначение  $\beta(x)$  определяет время наступления события  $x$ , значение  $\beta(z)$  –  $T$  определяет срок завершения всего процесса. Таким образом, весь процесс, описываемый сетевым графиком протекает в период времени от 0 до  $T$ , при этом каждая работа ( $x, y$ ) длительности  $\tau(x, y)$  должна выполняться в период времени от  $A(x)$  до  $A(y)$ .

Как известно, простейшей задачей сетевого планирования является определение кратчайшего срока  $A(z) = T$ <sup>\*</sup> завершения всего процесса и нахождение соответствующего оптимального

расписания:

**МИНИМИЗИРОВАТЬ**  $\beta$  **(**  $\zeta$  **)** при ограничениях

$$
\begin{array}{lll} \n\text{(*)} & \begin{cases} \n\beta & \text{(x)} + \tau(x, y) \leq \beta(y), \\ \n\beta & \text{(a)} = 0. \n\end{cases} & \n\text{(x, y)} \in \mathcal{U}, \n\end{array}
$$

Эта задача известна как задача о критическом пути, для ее решения имеются простые и эффективные алгорифмы (см., например,  $[1], [2], [3]$ ). В частности, оптимальное расписание может быть построено по рекуррентным соотношениям:

$$
\beta(y) = \max_{x \prec \prec y} \left[ \beta(x) + \mathcal{E}(x, y) \right] , y \in X.
$$

Алгорифм и его машинная реализация описаны в [3] и [4]. Из замечания, приведенного выше, следует, что если дуги графа упорядочены по классам, вычисление критического пути по этому алгорифму выполняется за один просмотр списка дуг.

При решении задачи о нахождении расписания  $\{ \beta(x), x \in X \}$ , удовлетворяющего условиям:

$$
(A') \qquad \beta \quad (x) + \tau(x, y) \leq \beta(y), \quad (x, y) \in \mathcal{U},
$$
  

$$
(B') \qquad \beta \quad (a) = 0,
$$
  

$$
(C') \qquad \beta \quad (\bar{z}) \leq T \qquad (T \geq T^*),
$$

этот алгорифм критического пути позволяет определить два до пустимых расписания  $\{A(x), x \in X\}$  и  $\{B(x), x \in X\}$  таких, что для каждой вершины x из X

$$
A(x) = min \underset{\beta}{\beta}(x),
$$
  

$$
B(x) = max \underset{\beta}{\beta}(x).
$$

Здесь минимум и максимум выбираются для данной вершины х по всем допустимым расписаниям. Таким образом, величина  $A / x$ ) определяет самый ранний из допустимых сроков наступления события  $\infty$ , а  $\beta(\infty)$  - самый поздний срок.

В дальнейшем будем рассматривать расписания  $\alpha(x,y)$ , составленные для работ:  $\alpha(x, y)$  определяет время начала<br>работы (х, у). Функция  $\alpha(x, y)$  определяется на дугах графа и удовлетворяет соотношениям:

$$
\alpha(x,y) \cdot \tau(x,y) \leq \alpha(y,y),
$$
  
(x,y) \in \mathcal{U}, v \rightarrow y, (x)

$$
\alpha(a,y) \geq 0, \quad y \rightarrow \alpha, \tag{B}
$$

$$
\alpha(x, z) + \tau(x, z) \leq T, \ x \prec z(T \geq T^*). \tag{C}
$$

Легко проверить, что системы неравенств  $(A^0) - (C^0)$  и  $(A) - (C)$ лвляются эквивалентным. Так, имея расписание  $\alpha$  ( $x, y$ )<br> $xy$  ( $x, y$ )  $\in U$ , можно построить расписание  $\beta$  ( $x$ )<br>вершин  $x \in X$  по формулам: **ДЛЯ** для

$$
\beta(x)=min \quad \alpha(x,y), \; x \in X.
$$

И наоборот, имея расписание  $\beta(x)$  для вершин, можно получить расписание  $\alpha$  (x.u) **LIA AVP:** 

$$
\beta(x) \leq \alpha(x,y) \leq \beta(y) - \tau(x,y),
$$
  

$$
(x,y) \in U.
$$

Таким образом, при помощи алгорифма критического пути можно определить границы для каждой компоненты допустимого расписания  $\left( 2n+1\right)$ 

$$
A(x) \leq \alpha(x,y) \leq B(y) - \tau(x,y), \quad (x,y) \in U.
$$

Это обстоятельство будет использоваться в дальнейшем.

## 2. Постановка задач об оптимальных расписаниях

Рассмотрим некоторые задачи сетевого планирования, связанные с распределением ресурсов. Пусть имеется сетевой график

 $G(\tau) = (X, \mathcal{U})$  с одной начальной вершиной  $a \in \mathcal{X}$  и одной конечной вершиной  $z \in X$ . Для каждой работы ( $x, y$ ) за-<br>даны ее длительность  $\tau(x, y) \ge 0$  и интенсивность потребления<br>некоторого ресурса на этой работе  $s(x, y) \ge 0$ . Для простоты<br>считается, что все работы данного графика же ресурс (рабочая сила, оборудование и пр.) и в некоторых случаях может быть задана функция  $R(t)$  наличня этого ресурса как функция времени. Задан также максимальный срок  $T$ завершения всего процесса ( $T > T^*$ ).

пусть имеется расписание  $\alpha = {\alpha(x,y), (x,y) \cdot \mathcal{U}}$ ,<br>удовлетворяющее условиям (A) - (C). Для такого расписания  $\alpha$  и каждого  $t \in [0, T]$  определяются множества дуг  $\mathcal{U}(t : \alpha)$  :

 $\mathcal{U}(t;\alpha) = \{(x,y) \in \mathcal{U} \mid t \in [\alpha(x,y), \alpha(x,y) + \tau(x,y)] \}$ 

$$
\begin{array}{rcl}\n\text{N} & \text{Bernoulli} & \text{S}(t; \alpha) & \text{N} \\
\text{S}(t; \alpha) & = & \sum \quad \quad \text{S}(\pmb{x}, \mathcal{Y}) \\
(x, \mathcal{Y}) & \text{N}(t; \alpha)\n\end{array}
$$

 $\mathcal{U}(t\,;\alpha)$  представляет собой множество работ, выполняемых в момент времени  $t \in [0, T]$  при данном расписании  $\alpha$ Величина  $\sigma(t;\alpha)$  есть суммарная интенсивность потребления ресурса графиком в момент времени  $t$  при данном расписании  $\alpha$ 

Сформулируем задачу о минимизации срока завершения процесса в следующем виде.

<u>Задача I</u>. Найти расписание  $\{\alpha(x,y), (\alpha,y): \mathcal{U}\}$ и величину  $T_o$ , удовлетворяющие ограничениям

(A)  $\alpha(x,y)+\tau(x,y)\leq \alpha(y,v), \quad (x,y)\in \mathcal{U}, \ v\rightarrow y$ ,<br>(B)  $\alpha(a,x)=0, \qquad x\rightarrow\alpha,$ 

$$
(b) \quad \alpha(a,x) \geq 0
$$

(C)  $\alpha(x, z) + \tau(x, z) \leq T_0$ ,  $x \leq z_2$ 

(D)  $R(t)-\sigma(t,\alpha) \ge 0$ ,  $t \in [0,T]$ ,  $n \ne 0$ ,  $t \in [0,T]$ ,

В этой задаче минимизируется срок. Т. завершения всего процесса при заданных технологических ограничениях (A) - (C) на последовательность работ и заданных ограничениях ( $D$  $\sum$  Ha используемые ресурсы. Функция  $R(t)$  считается заданной.

Рассмотрим другую задачу, в которой оптимальность распи сания понимается в ином смысле.

**Вадача 2. Найти расписание**  $\{\alpha(x,y), (x,y) \in \mathcal{U}\}\$ .<br> **и величину**  $\rho$ , удовлетворяющие ограничениям

$$
\alpha(x,y)+\tau(x,y)\leq \alpha(y,v), \qquad (x,y)\in \mathcal{U}, v\rightarrow y,
$$

$$
\alpha(a,x) \geq 0, \qquad x \to \alpha, \qquad (B)
$$

$$
\alpha(x, z) \cdot \tau(x, z) \leqslant \Gamma, \quad x \prec z,
$$
 (C)

$$
p - \sigma(t, a) \geq 0, \qquad t \in [0, T], \qquad (0)
$$

и доставляющие минимум величине р

В этой задаче минимизируется величина постоянного ресурпри заданных технологических ограничениях (A) - (C)  $ca$ 7 завершения всего процесса. и заданном сроке

Рассмотрим еще одну задачу об оптимальном расписании. Пусть здесь также задан срок  $T$  завершения всего процесса. Для данного графика вычислим величину

$$
\delta_o = \frac{1}{T} \sum_{(\bm{x}, y) \in \mathcal{U}} s(\bm{x}, y) \cdot \tau(\bm{x}, y).
$$

б. есть средняя интенсивность потребления ресурса в данном процессе. Сформулируем задачу в следующем виде:

<u>Задача 3</u>. Найти расписание  $\{\alpha(x,y), (x,y) \in \mathcal{U}\}$ удовлетворяющее ограничениям

$$
\alpha(x,y)+\tau(x,y)<\alpha(y,y), \quad (x,y)\in\mathcal{U}, v>-y,
$$
 (A)

$$
\alpha(a,\alpha) \geqslant 0 \qquad \qquad x \rightarrow a, \qquad \qquad (B)
$$

$$
\alpha(x, z) \cdot \tau(x, z) < T, \quad x < z,
$$
\n<sup>(C)</sup>

и доставляющее минимум величине

$$
F(\alpha) = \frac{1}{T} \int_{0}^{T} [6(t;\alpha) - 6] d\alpha dt.
$$

Задача 3 является задачей оптимизации расписания в смысле наименьшего среднеквадратического отклонения интенсивности потребления ресурса в графике от средней интенсивности.

Можно также рассматривать взвешенные среднеквадратические отклонения, вводя в функционал  $F(\alpha)$ Bec  $g(t, \alpha)$  :

$$
F(\alpha) = \frac{1}{T} \int_{0}^{T} g(t;\alpha) \{f(t,\alpha) - f(t)\}^2 dt.
$$

Весовая функция  $g(t;\alpha)$  может быть, например, следующей:

$$
\mathcal{G}(t;\alpha) = \begin{cases} 1 & \text{impl } \sigma(t;\alpha) > \sigma_{\bullet} , \\ 0 & \text{impl } \sigma(t;\alpha) < \sigma_{\bullet} . \end{cases}
$$

В этом случае имеем задачу о наименьшем среднеквадратическом превышении средней интенсивности потребления ресурса.

Ножно подучить различные варианты задачи 3. рассматривая вместо средней интенсивности  $6$  заданную функцию  $R/t$ ) наличия росурса или выбирая другие целевые функции. Так, можно рассматривать функционалы вида

$$
F_{\mathfrak{a}}(\alpha) = \int_{\mathfrak{a}}^{1} |\sigma(t;\alpha) - \sigma_{\mathfrak{a}}| dt
$$
  
17.1  

$$
F_{\mathfrak{a}}(\alpha) = \max(\sigma(t;\alpha) - \sigma_{\mathfrak{a}}) \qquad \text{if } \alpha, \alpha
$$

n

Не останавливаясь подробнее на этих задачах, отметим только, что для их приближенного решения может использоваться метод. изложенный ниже (п.4) применительно к задаче 3. Этот же подход может использоваться также и при решении задачи с несколькими ресурсами.

# 3. Задачи I и 2 как задачи целочисленного линейного программирования

Рассмотрим дискретный вариант задач. Пусть  $\tau(x,y)$  при-<br>нимает целые значения,  $T$  - целое. и рассматриваются цело численные расписания  $\alpha(x,y)$ . Промежуток  $[0, T]$  разбива-<br>ется целыми точками на интервалы  $[K, K+1), K=0, 1, 2, ..., T$ . Тогда  $\sigma(t;\alpha)$  при фиксированном  $\alpha$  будет ступенчатой функцией времени с разрывами в целых точках,

$$
\sigma(t_{;\alpha}) = \sigma(k_{;\alpha}) = const \qquad \text{mm } t \in \{K,K+1\}.
$$

Функция  $R(t)$ предполагается также ступенчатой с разрывами в целых точках

$$
R(t) = R_{\kappa} = const \qquad \text{nm } t \in [K, K+1),
$$
  

$$
\kappa = 0, 1, ..., T-1.
$$

Вместо расписания  $\alpha(x, y)$  введем новые переменные  $\frac{1}{2}\left(x,y\right)$   $\mu$   $\beta(x)$  . Kaxnon nyre  $(x,y) \in \mathcal{U}$  or never inepersonmed  $\frac{1}{2}\left(x,y\right)$ ,  $\kappa=0,1,\ldots,T-1$ , принимающие значения О или І.

Каждой вершине  $x \in X$  отвечает переменная  $\beta(x)$  - время наступления события х

Для каждой работы ( $x, y$ ) может быть вычислена величи-Ha  $\delta_{\kappa}(x,y)$ 

$$
\delta_{\kappa}(x,y)=\sum_{r=\max(0,\kappa-\tau(x,y))}^{r}\delta_{r}(x,y), \qquad \kappa=0,1,...T-1.
$$

 $\delta_{\kappa}(x,y)$  = I, если работа ( $x$ ,  $y$ ) выполняется на интервале  $\left[ \begin{matrix} K & K+1 \end{matrix} \right]$ . В остальных случаях  $\delta_{\kappa}(x, y)$  = 0. Тогда суммарная интенсивность потребления ресурса на интервале [K, K+1] может быть представлена в виде:

$$
\delta(\kappa_j \alpha) = \sum_{(x, y) \in \mathcal{U}} s(x, y) \cdot \delta_{\kappa}(x, y).
$$

Запишем дискретный вариант задач I и 2 в переменных  $\mathcal{E}_k(x, y)$  $\mathbf{M}$   $\beta$   $(\mathbf{x})$ Задача <sup>10</sup>. Минимизировать  $\beta(\tilde{z})$  при ограничениях

(a) 
$$
\sum_{k=0}^{n-1} \frac{1}{k} x(k,y) = 1,
$$
  
\n(b) 
$$
\sum_{k=0}^{n-1} K \frac{1}{k} (x,y) > \beta(x),
$$
  
\n(c) 
$$
\sum_{k=0}^{n-1} K \frac{1}{k} (x,y) + \tau(x,y) < \beta(y).
$$

$$
\begin{array}{l}\n\text{(d)} \sum_{(x,y)\in\mathcal{U}} s(x,y) \int_{r=\max(\mathcal{O}_{y}\kappa-\tau(x,y))} \xi_{\kappa}(x,y) \leq R_{\kappa}, \\
\text{(e)} \quad \text{(f)} \quad \text{(g)} \quad \text{(g)} \quad \text{(h)} \quad \text{(i)} \quad \text{(j)} \quad \text{(k)} \quad \text{(l)} \quad \text{(l)} \quad \
$$

$$
\kappa=0,1,\ldots,T-1,
$$
  
(e)  $\beta(\alpha)=0, \quad \beta(\alpha)\leq T,$ 

относительно переменных  $\int_{K}(x, y) > 0$ <br>3 адача 2<sup>0</sup>. Минимизировать р  $(\text{max})$  и  $A(x)$ . при ограничениях (a)  $\binom{6}{6}$ те же, что и в залаче  $I^0$ . (d)  $\sum_{(x,y)\in U} s(x,y) [\sum_{r=\max(O,x-\tau(x,y))} \xi_r(x,y) \in \rho,$ <br> $\kappa=0,1,....T-1,$ (e')  $\beta(a)-\theta$ ,  $\beta(\overline{z})-T$ , относительно переменных  $\xi_n(x, \psi) > 0$ (целых),  $\rho(x)$ и р

Таким образом, рассматриваемые задачи о минимизации срока завершения процесса и о минимизации постоянного ресурса сбормулированы как задачи целочисленного линейного программирования. В этих задачах условия ( $\alpha$ ) обеспечивают обязательное и однократное выполнение каждой работы ( $x, y$ ) в промежуток<br>времени от 0 до  $T$ . Условия ( $\ell$ ) и (с) являются технологическими ограничениями на последовательность работ. Условия  $(d)$   $\mu$   $(d')$  - ограничения на ресурсы. Условия (e)  $\mu$  (e') задают временной период выполнения всех работ графика. Отметим. что число переменных  $\zeta_{\kappa}(x, y)$  в задачах  $I^0$  и 2<sup>0</sup> можно значительно сократить. Из определения  $\mathcal{E}_{\kappa}(x, y)$  следует, что  $\xi_{\kappa}(x,y) = 0$ , если  $\kappa < A(x)$  или  $\kappa > B(y)$ - $\tau(x,y)$ , т.е. каждой дуге  $(x, y) \in \mathcal{U}$  отвечают лишь переменные  $\mathfrak{z}_n(x, y)$ THE  $\kappa \in A(\alpha), B(\mu)$ - $\tau(\alpha, \mu)$ ] . Однако и после такого сокращения эти задачи остаются задачами с большим числом переменных и в настоящее время не имеется удобных алгорифмов для точного решения таких задач целочисленного линейного програм мирования. Некоторые другие формализации этих задач и некоторые эвристические алгорифым для их приближенного решения имеются в и 151.  $\mathbf{L}$ 

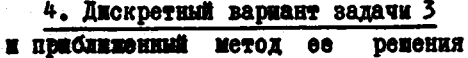

Pacchorpan дискретный вариант задачи 3. Пусть  $\tau$  (x, y)<br>принимает целые значения,  $T$  - целое и рассматриваются цело-<br>численные расписания  $\alpha = {\alpha (x,y), (x,y) \cdot U}$ . Проме-<br>хуток [0, T] разбивается целыми точками на интервалы развывами в пелых точках.

$$
\sigma(t;\alpha) = \sigma(\kappa;\alpha) = \text{const} \qquad \text{npg } t \epsilon_{L} \kappa, \kappa + 1
$$

Дискретный вариант задачи 3 запишется так:

Задача <sup>30</sup>. Найти целочисленное расписание  $\{\alpha(x, y), (x, y) \in U\}$ , удовлетворяющее ограничениям:

$$
\alpha (x_{\theta} y) + \tau (x_{\theta} y) \leq \alpha (y_{\theta} y')_{\theta} (x_{\theta} y) \in \mathcal{U}_{\theta} y \geq y_{\theta} \qquad (A)
$$

$$
\alpha(a,x) \geqslant 0 \qquad x \qquad x \qquad (8)
$$

$$
\alpha(x,z)+\tau(x,z)\leq T, \quad x\leq \tau \quad (T>T^{\tau})
$$
 (C)

и доставляющее минимум величине

$$
F(\alpha) = \frac{1}{T} \sum_{\kappa=0}^{T \cdot 1} [6(\kappa, \alpha) - 6] \cdot 3^{\kappa}.
$$

В случае задачи о наименьшем среднеквалратичном превышении средней интенсивности имеем функционал

$$
F(\alpha) = \frac{1}{T} \sum_{\kappa=0}^{T-1} g(\kappa, \alpha) \left[ \delta(\kappa, \alpha)^{\alpha} \delta_o \right]^2,
$$

где

$$
g(K,\alpha) = \begin{cases} 1 & \text{impl} & 6(K,\alpha) > 6, \\ 0 & \text{impl} & 6(K,\alpha) \le 6. \end{cases}
$$

В силу целочисленности  $\alpha(x, y)$  количество всех допусти-<br>MEX расписаний, удовлетворяющих условиям (A) - (C), конечно.Поэтому перебором всех допустимых ревений принципиально можно получить оптимальное решение задачи 3°, оптимальное расписание Однако хорово известно, что полный перебор в настоящее время не является сколько-нибудь реальным путем решения таких задач.

Рассмотрим один специальный метод сокращенного перебора для приближенного решения задачи. Метод является эвристическим. В общих чертах это метод покоординатной оптимизации. При выборе очередной координаты расписания перебираются и оцениваются при помощи некоторой оценочной функции все допустимые значения данной координаты. Фиксируется то значение  $\alpha(x, y)$ , которое до стваляет локальный экстремум усредненной оценочной функции. Вы бранное значение, которое условно может быть названо "оптимальным в среднем", обозначается  $\alpha^*(x, y)$ . На каждом шаге вы числений фиксируется значение  $\alpha^*(x, y)$  для очередной дуги. С исчерпанием всех дуг процесс заканчивается. Полученное таким образом расписание  $\alpha^* = {\alpha^*(x, y), (x, y)}$  (  $x^2$  ) принимается за приближенное решение задачи.

Основным моментом в рассматриваемом подходе является построение и использование усредненных оценочных функций, которые позволяют характеризовать каждое допустимое значение данной координаты с точки зрения ее выгодности для всего графика в целом.

Рассмотрим теперь один из возможных вариантов построения оценочной функции для решения задачи. Эта функция учитывает дефицитность ресурса во времени для данного графика. Достигается это за счет введения усредненного расписания  $\vec{\alpha} = \{ \vec{\alpha} (x, y),$  $(x, y) \in \mathcal{U}$  , Усредненное расписание вводится следующим обра зом. Считается, что для каждой дуги  $(x, y) \in \mathcal{U}$ **Величина**  $\bar{\alpha}(x,y)$  может принимать с равной вероятностью целые значения из промежутка  $[A(x), B(y)-\tau(x,y)]$ независимо от других компонент расписания. В этих условиях для каждого цеxoro  $\kappa \in [0, T]$ может быть подсчитана вероятность  $\rho_\kappa(x\, ,\mathcal{Y})$ выполнения работы ( $x, y$ ) в момент времени к (точнее, на **MHTCPBAXO**  $[K: K+1]$ ):

$$
p_{\kappa}(x,y) = \begin{cases} \frac{f}{q} \\ 0 \end{cases}
$$

 $\lim_{x \to a} K \in \mathbb{A}(x)$ ,  $\mathbb{B}(y)$ -11

в остальных случаях.

Здесь  $r_{\kappa}$  - число наложений дуги  $(x_{j}y)$  на интервал  $\lfloor K_{j}K+1\rfloor$  при  $q$  различных допустимых положениях дуги.

$$
q = B(y) - A(x) - \tau(x, y) + 1
$$
  
\nIlyers  $\beta = min (q, \tau(x, y))$ . Torza  $r_{A(x)} = r_{B(y)-1} = 1$ ,  
\n $r_{A+1} = r_A + 1$   $min \ \kappa \in (A(x), A(x) + A - 2)$ ,  $in$  prime  
\n $r_{A(x)+1} = r_{B(y)-1-1}$   $min \ \iota = 0,1,..., A - 2$ . LIBI OOFAIB-  
\nBIX  $\kappa \in (A(x) + A - 1, B(x) - A - 2)$   $r_{\kappa} = A - const.$ 

Поясним сказанное на примере. Пусть для дуги  $(x, y$ )<br>известны величины  $\mathcal{L}(x, y) = 5$ ,  $A(x) = 0$ ,  $B(y) = 8$ .<br>На рисунке 2 изображены промежуток  $[A(x), B(y)] = [0,8]$ и допустимые положения дуги на нем.

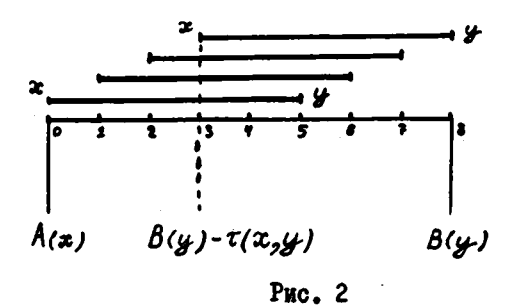

Допустимным расписаниями для дуги  $(x, y)$  являются целые зна-<br>чения из промежутка  $(A(x), B(y) - \tau(x, y)) = [0,3]$ :<br> $\alpha_i(x, y) = 0$ ,  $\alpha_i(x, y) = 1$ ,  $\alpha_i(x, y) = 2$  и  $\alpha_i(x, y) = 3$ .<br>Подсчитаем величины  $\beta_k(x, y)$ ,  $\kappa = 0, 1, ..., 7$ .

 $q = \beta(y) - A(x) - \tau(x, y) + 1 = 4$  - число различных допустимых положений дуги.  $r_{\kappa}$  - число наложений дуги на интервал  $\left[\kappa, \kappa + 1\right]$ 

$$
\rho_0 = \rho_1 = \frac{1}{4} \rho_1 = \rho_0 = \frac{2}{4} = \frac{1}{4} \rho_1 = \frac{1}{4} \rho_2 = \frac{1}{4} \rho_3 = \frac{1}{4} \rho_1 = \frac{1}{4} \rho_2 = \frac{1}{4} \rho_2 = \frac{1}{
$$

На рисунке 3 приведен график  $\rho_{\kappa}$   $(x, y)$ 

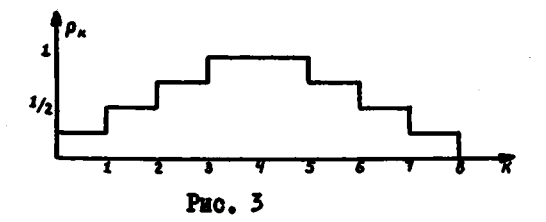

Отметни, что для тех интервалов  $[K, K + I]$ , где работа  $(x_2, y_1)$  выполняется при любом допустниом расписании,  $\rho_k = I$ . В нашем примере такими являются интервалы  $\bar{f}$ 3,4) и  $\bar{f}$ 4, 5).

Итак, величина  $\rho_A(x,y)$  есть вероятность выполнения<br>работы ( $x, y$ ) на интервале  $\left[ K_2 K + 1 \right]$  при усредненном расписании

$$
\left\{\vec{\alpha}(x,y), (x,y) \in \mathcal{U}\right\}.
$$

Тогда величина

$$
\bar{G}(K,\bar{\alpha})=\sum_{(x,y)\in\mathcal{U}}\rho_{\kappa}(x,y)\cdot s(x,y)
$$

есть математическое ожидание интенсивности суммарного потреб ления ресурса графиком на интервале  $[K_4 K + I]$ при рассматриваемом усредненном расписании  $\bar{\alpha}$  $.$  B  $\sqrt{100}$  B  $\sqrt{100}$  B  $\sqrt{100}$  B  $\sqrt{100}$  B  $\sqrt{100}$  B  $\sqrt{100}$ быть вычислено значение минимизируемого функционала F **IIDE** усредненном расписании  $\bar{\alpha}$  $\bullet$ 

$$
f(\vec{\omega}) = \frac{1}{T} \sum_{\kappa=0}^{T-1} \left[ 6(\kappa; \vec{\omega}) - 6 \right]^2
$$

 $f(\vec{\alpha})$  и является той оценочной функцией, которую мы будем использовать при решении задачи 3°.

Проследим, как используется эта оценочная функция в одном конкретном алгорифме. Пусть  $(x_{e_j}, y_e)$  есть очередная дуга, для которой на данном ваге определяется и фиксируется значение  $\alpha^*(x_{\sigma}, y_{\sigma})$ .<br>На данном ваге дуга  $(x_{\sigma}, y_{\sigma})$ является ведущей. Обозначим  $\mathcal{U}^*$ множество

тех дуг из  $\mathcal U$ , для которых к началу данного шага уже зафиксировано расписание  $\alpha^*$  (На первом наге  $\mathcal{U}^*$  пусто). Все остальные дуги из  $\mathcal U$  образуют множество  $V$ 

$$
U = (\mathcal{U} \setminus \mathcal{U}^*) \setminus (x_{0}, y).
$$

Вычисления на каждом шаге начинаются с того. что для каждой дуги  $(x, y) \cdot \mathcal{U} \setminus \mathcal{U}^*$  определяется промежуток изменения соответствующей компоненты  $\alpha(x, y)$ :

$$
A(x) \le \alpha(x, y) \le B(y) - \tau(x, y), \quad (x, y) \in \mathcal{U} \setminus \mathcal{U}^*
$$

Величины  $A/x$ ) и  $B/x$ ) для  $x \in X$  вычисляются при помощи алгорифма критического пути с учетом фиксированного рас**nucanus**  $\{\alpha(x,y), (x,y) \in \mathcal{U}\}$  . Anropadu критического путя используется в этом методе многократно. Поэтому целесообразно предварительно упорядочить список дуг графика по классам так. чтобы вычисления выполнялись экономно. За один просмотр дуг графика. Тем более. что и для рассматриваемого эвристического алгорнома представляется естественным фиксировать расписание лля дуг в порядке их следования. Итак. для определенности считаем. что дуги графика упорядочены по классам так, что к одному классу отнесены дуги с эквивалентными конечными вершинами. Отметим, что порядок перебора, вообще говоря, влияет на результат вычислений. Поэтому возможны дальнейшне уточнения алгорифма. учитывающие те или иные эвристические соображения относи тельно порядка перебора.

Далее, значение  $\alpha^*(x_o, y_o)$  для ведущей дуги выбирается в два этапа.

І этап. На первом этапе исследуется влияние ведущей работы ( $x_{a}$ ,  $y_{a}$ ) на все последующие работы и график в целом. При этом выбирается "оптимальный в среднем" срок завершения этой DACOTH.

Итак. рассмотрим последовательность расписаний

 $\widetilde{\alpha}_i = {\widetilde{\alpha}}_i(x,y), (x,y) \cdot \mathcal{U}, i = 1,2,...,n$ 

и оценим каждое из этих расписаний. Расписание  $\tilde{\alpha}_i$  строится следующим образом:

 $\arg (x,y) \cdot \mathcal{U}^*$  $\widetilde{\alpha}_i(x,y) = \begin{cases} \alpha^*(x,y) \\ \overline{\alpha}_i(x,y) \end{cases}$ для  $(x,y)$   $\epsilon$   $u \cdot u^*$ . Компоненты  $\alpha^*(x, y)$  остаются постоянными во всех расписаниях

 $\tilde{\alpha}_i$ ,  $i = 1, 2, \ldots, n$ . Усредненная компонента  $\overline{\alpha}_i(x_i, y_i)$ - ведущая компонента в расписании  $\overline{\alpha}_i(x_j, y_j)$  - с равной вероятностью и независимо от других компонент принимает целые значения из промежутка  $[A(x_*)$ ,  $C_i(y_*)$ - $\tau(x_*, y_*)$ ].  $C_i(y_*)$ прини-<br>мает целые значения из промежутка  $[A(y_*)$ ,  $B(y_*)$ ]

 $C_1(y_0) = A(y_0), C_1(y_0) - A(y_0) + 1, ...,$  $\mathcal{L}_{n}(y_{o})$ = В(у,). Каждая усредненная компонента  $\vec{\alpha}_{i}(x, y)$ , с равной вероятность и независимо от  $(x, y)$  +  $\mathcal{U}$ других компонент принимает целые значения из промежутка  $[A_i(x_o), B(y) - \tau(x_o y_i)]$ . Для вершины  $y_o$  считаем  $A(y_o) =$  $= C_i (u_i)$  . Границы  $A_i (x)$ для  $x - y_0$ изменяются при каждом изменении ведущей компоненты и перевычисляются при помощи алгорифма критического пути. Границы

 $A_i(x)$  для  $x \succ y_0$  остаются постоянными во всех распи -CAHMAX  $\widetilde{\alpha}_i$ ,  $i = 1, 2, \ldots, n$ 

$$
A_i(x) = A(x) \qquad \text{and} \qquad x \neq y_0.
$$

Для каждого расписания  $\widetilde{\alpha}_i$ ,  $i = 1, 2, \ldots, n$ вычисляется значение минимизируемого функционала  $f(\tilde{\alpha}_i)$ :

$$
F(\widetilde{\alpha}_i) = \frac{1}{T} \sum_{\kappa=0}^{T_i} \left[ \sigma(\kappa_j \widetilde{\alpha}_i) - \delta_o \right]^2,
$$

SHECE  $\delta(k;\tilde{a}_i) = \delta_{ijk}(k;\alpha^*) + \delta_{ijk} (k;\tilde{a}_i).$ 

Величины  $\sigma(\kappa, \alpha^*)$ и  $\sigma(\kappa, \bar{\alpha})$  определены ранее, нижние индексы  $\mathcal U$ и  $u \cdot u^*$  означают, что эти величины относятся здесь, соот ветственно, к множествам  $u$  и  $u \backslash u^*$ 

Пусть тіп  $F(\widetilde{\alpha}_i) = F(\widetilde{\alpha}_{i_n})$ . В этом случае величина  $\mathcal{C}_{i_{\alpha}}(y_{\alpha})$  является "оптимальным в среднем" сроком завершения ведущей работы  $(x_o, y_o)$ . Выбором  $A_{i_o}(y_o)$  = =  $C_{i_0}(y_0)$  и соответствующих значений  $A_{i_0}(x)$  для  $x \sim y_0$ , фиксируется оптимальное усредненное расписание  $\{\vec{a}_{i_{\beta}}(x,y)$ для  $(x,y)$   $\in$   $V$  } . На этом заканчивается первый этап вычислений, и переходим ко второму этапу.

П этап. На втором этапе вычислений для ведущей дуги

 $(x, x, y)$  выбирается и фиксируется значение  $\alpha^*(x, y)$ из промежутка  $[A(x_o), C_{i_o}(y_o)-\tau(x_o, y)]$ , определенного на I этапе. Для этой цели рассматривается и оценивается последовательность расписаний  $\alpha_j^*$ ={ $\alpha_j^*(x, y), (x, y) \in \mathcal{U}$ },  $j = 1, 2, ..., m$ . Расписание  $\alpha_i^o$  muser вид:

$$
\alpha_j^*(x,y) = \begin{cases} \alpha^*(x,y) & \text{and} \quad (x,y) \in \mathcal{U}^*, \\ \alpha_j(x,y) & \text{and} \quad (x_i,y_0) \end{cases}
$$

$$
\overline{\alpha}_{i_0}(x,y) = \alpha_j^*(x,y) \text{ and } (x,y) \in \mathcal{U}.
$$

Компоненты  $\alpha^{*}(x,y)$  и  $\overline{\alpha}_{i_{s}}(x,y)$  остаются постоянными для всех расписаний  $\alpha_j^o$ ,  $j = 1, 2, \ldots, m$ . Ведущая компонен-<br>та $\alpha_j(x_o, y_o)$  принимает целые значения из промежутка  $[A(x_{i})_{j} C_{i} (y_{i}) - \tau (x_{i}, y_{i})]$  :  $\alpha_1(x_0,y_0) = A(x_0), \quad \alpha_2(x_0,y_0) = A(x_0)+1, \ldots$  $\alpha_m(x_o, y_o) = C_{i_a}(y_o) - \tau(x_o, y_o).$ 

Для каждого расписания  $\alpha_j^o$ ,  $j = 1, 2, \ldots, m$  $,$  BM $$ числяется значение минимизируемого функционала  $F(\mathcal{A}_k^{\rho})$ :

$$
F(\alpha_j^e) = \frac{1}{T} \sum_{n=0}^{T-1} \left[ 6 \left( \kappa_j \alpha_j^e \right) - 6 \right]^2.
$$

Величина  $\sigma(\kappa, \alpha)$  состоит из трех слагаемых:

$$
G(K, \alpha_j^{\circ}) = G_{\mu^*}(K, \alpha_j^{\circ}) + \overline{G}_{\nu}(K, \overline{\alpha}_{j\circ}) + \delta(K, \overline{f}_{\nu}),
$$
  
\n
$$
\delta(K, \overline{f}_{\nu}) = \begin{cases} S(\overline{x}, y_{\circ}) & \text{min } \alpha_{\nu}(x_{\circ}, y_{\circ}) = K \leq \alpha_{\nu}(x_{\circ}, y_{\circ}) - \overline{L}(x_{\circ}, y_{\circ}) \\ 0 & \text{is } \text{i} \text{ or all } \text{min } X \text{ only } \text{max.} \end{cases}
$$
  
\nCocroabiracume  $G_{\mu^*}(K, \overline{g}_{\nu})$  to  $G_{\nu}(K, \overline{g}_{\nu})$  постонни *д*на осах

расписаний  $\alpha_j^*$ ,  $j = 1, ..., m$ , изменяется только ве-LINGUIRE  $\delta(\kappa, j)$ 

ti u

Пусть min  $F(\alpha_j^o) = F(\alpha_j^o)$  . В этом случае значение  $\alpha_{j_0}(x_0, y_0)$  фиксируется для дуги  $(x_0, y_0)$ 

 $\alpha''(x_0, y_0) = \alpha'_{j_0}(x_0, y_0).$ Таким образом, множество  $U^*$  пополняется дугой  $(x_0, y_0)$ 

и на этом заканчивается очередной шаг процесса.

После того, как расписание  $\{\alpha^*(x, y), (x, y) \in \mathcal{U}\}\$ полнострью построено, вычисления заканчиваются. Полученное расписание принимается в качестве приближенного решения задачи.

5. Запись алгорифма на АЛГОЛе.

Изложенный выше метод приближенного решения задачи о ресурсах был применен для решения ряда экспериментальных задач. Вычисления проводились на машине M-20 СО АН СССР. При записи алгорифма использован альфа-вариант языка АЛГОЛ, а программы получены при помощи альфа-транслятора [6].

итак, рассматривается сетевой график, содержащий  $m$  событий и  $n$  работ. Массивы  $x, y, t, s$  содержат исходную информацию о графике и заполняются, соответственно, зна чениями величин:

 $x$  - предшествующее событие,  $y$  - последующее событие,<br> $\tau(x, y)$  - длительность работы  $(x, y)$ ,<br> $S(x, y)$  - интенсивность потребления ресурса работой  $(x, y)$ .

Компоненты с одинаковым номером в этих моссивах относятся  $\mathbf{ii}$ одной и той же работе. Срок завершения процесса -  $\mathcal{T}$  . Эз дача решается для целых  $\mathcal{T} \epsilon \mathcal{I} \mathcal{T}^*$ ,  $\mathcal{T}^* \epsilon \mathcal{I}$  ,  $\mathcal{L}$  задано.

Ниже приводится рабочая схема алгорифма (альфа-програм ма): на рисунке 4 условно изображена структура схемы.

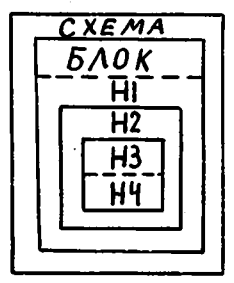

Рис.4

Схема состоит из 4 основных частей:

- Н1 обработка исходной информации и некоторые предварительные вычисления.
- $H2$  описания процедур, используемых в схеме,
- НЗ вычисление "оптимального в среднем" расписания  $\{\alpha^*(x, y), (x, y) \in \mathcal{U}\}\,$ , значения которого заполняют массив  $H4$  – уплотнение расписания \*)

## начало

**CAEMA:** 

целый  $m, n$ ; ввод  $(m, n)$ ; **EROK:** 

начало

Hennik  $a, b, d, e, g, i, j, k, \ell, q, t\ell, a, C, CO$ ,  $E, T, r, \varphi$ ; целый массив  $x, y, t, \alpha$ [1: п],  $A, B$  [1: m]; Bexect Religion  $f, F, F, \rho, s\ell, s\sigma, \gamma$ BellecTBeHHMW Maccub  $S(f: rJ)$ 

 $H4$ : EPEABAPM: EALHER BEARCAERMA:

нечало

$$
3B0\pi \quad (\mathcal{E}, \mathbf{x}, \mathbf{y}, t, s) \text{ ;}
$$

Лиоридочение работ:

 $\lim_{n \to \infty} i = 1,...,m$   $\lim_{n \to \infty} {\{A(i) : 0; B(i) = 1\}}$ Y1: просмотр сниска:

 $i := 0$ ;  $\lim_{j \to \infty} j = 1, ..., n$  INKI<br>{ $\kappa := \beta(x(j))$ ;  $\lim_{j \to \infty} \beta(y(j)) \leq \kappa$ , <u>ro</u>

\*) Отметим, что в некоторых случаях расписание, полученное основным алгорифмом, может быть улучшено за счет сдвига сроков отдельных работ в рамках этого расписания. Такое уплотнение расписания и предусматривается в приведенном здесь алгорифме.

 $\{B[ylj]]: \kappa + 1$ ; i:= 1 } }; <u>если</u>  $\dot{\ell}$  = 1 <u>то не</u>  $\gamma$ 1 вычисление размеров классов:

$$
\lim_{\Delta I \cap \Delta I} j := 1, ... n \qquad \text{if } \Delta I \cap \Delta I
$$
\n
$$
Y2: \text{ecm} \quad \alpha \text{jj} = 1 \qquad \text{if } Y3 \qquad ;
$$
\n
$$
i := B\text{lylj} \text{jj} - 1 \qquad K := A\text{li} + 1 \qquad a := x \text{lyj} \qquad ;
$$
\n
$$
\delta := y \text{lj} \qquad \text{d} := t \text{lj} \qquad ; \qquad f := s \text{lj} \qquad ;
$$
\n
$$
x \text{lj} := x \text{lk} \qquad ; \qquad y \text{lj} \qquad x \text{lk} \qquad ; \qquad t \text{lj} \qquad t \text{lk} \qquad ;
$$
\n
$$
s \text{lj} \qquad := s \text{lk} \qquad ; \qquad x \text{lk} \qquad := a \qquad ; \qquad y \text{lk} \qquad : = b \qquad ;
$$
\n
$$
t \text{lk} \qquad := d \qquad ; \qquad s \text{lk} \qquad := f \qquad ; \qquad \alpha \text{lk} \qquad := 1 \qquad ;
$$
\n
$$
A\text{li} \qquad := K \qquad ; \qquad \text{li } Y2 \qquad ;
$$

Y3: конец;

Определение общего объема ресурса, потребляемого графиком:

 $\mathcal{Y}:=0$ ;  $\lim_{x\to 0}$  j=1, ..., n цикл  $Y:Y+tl_{j}J\times s_{l,j}J;$ BNBOA  $(x, y, t, s, Y)$ ;

нахождение критического пути:

$$
f := 0; \lim_{\Delta \to 0} i \rightarrow 1, ..., m \lim_{\Delta \to 0} A[i] := B[i] := 0;
$$
  
\n
$$
\lim_{\Delta \to 0} j := n \lim_{\Delta \to 0} -1 \lim_{\Delta \to 0} I \lim_{\Delta \to 0} -1 \lim_{\Delta \to 0} i = x(j);
$$
  
\nconn  $B[i] < K$  to  $\{B[i] := K;$   
\nconn  $T < K$  to  $T := K \}$ ;   
\nOnpeapenenne copoka sapepurehanmpouecca:

 $T = T + E$ ;

Определение средней интенсивности:

$$
60 = \frac{Y}{T};
$$

определение поздних сроков наступления событий:

 $\lim_{M\to\infty} i = 1, ..., m$  <u>wkn</u>  $B(i) = T - B(i)$  $K$   $\sim$   $H1$  :

 $H2:$   $\Pi$ POUE AV PN:

начало

$$
\underline{\texttt{BemecrechHHM MaccMB}} \quad 611 \cdot 13;
$$

Примечание

В кассиве 6 вычислиется суммарное потребление ресурса всеми работами графика на  $K$  -ом интервале при усредненном расписании. Последнее изменяется от шага к шагу. В конце  $\ell$  пого шага первым  $\mathcal C$  работам отвечает фиксированное распи сание, а остальным работам усредненное;

 $\boldsymbol{A}$ процедура выч  $\ddot{\cdot}$ 

Примечание

 $A(x)$  - самый ранний допустимый срок наступления события  $x$ ,  $x \in X$  . В процедуре перевычисляются значения  $A(x)$  с учетом фиксированного расписания для первых  $\mathcal{L}$  - I работ и фиксиро ванного значения  $A(y) = a$  для ведущей  $e$  -той работы  $(x, y)$  $\dot{v}$   $\dot{v}$ 

начало

<u>ecnu</u>  $A[i] \ge a$  <u>ro</u> {  $\lim_{i \to \infty} j = 2, ..., n$ цикл  $A[y_{i,j}]] = 0$ ; III  $j = 1, ..., l-1$ ЦИКЛ  $\{K: = \alpha \iota_{ij} J + \iota_{ij} J; \quad q := \iota_{ij} J;$ <br>ecnu  $A[q] < K$  ro  $A[q] := K\}$ ; ecnu  $A[i] < a$  ro  $A[i] := a;$  $\lim_{M\to\infty}$   $j:=$   $\ell$ +1, ...,  $n$   $\lim_{M\to\infty}$   $\{k:=$   $A$   $[x_{i,j}]$  +  $t_{i,j}$  ;  $q:=y[j]; \underline{\text{ecnn}}$   $A[q] < \kappa$   $\underline{\text{re}}$   $A[q] := \kappa$  } конец  $A$ ;

процедура выч  $FCO(q, \varphi)$ ; Примечание Вычисляется значение функционала  $f$  на промекутке

 $\ell q$ , $\varphi$ )  $\epsilon$   $\ell$ 1,  $\mathcal{T}$ ) для данного расписания. Одновременно опреде-<br>ляется минимальное значение функционала  $\mathcal{FO}$  для данного на бора расписаний и соответствующее значение  $CO$ . При обра щении к процедуре на этапе I  $CO$  - срок завершения ведущей работы, на этапе 2 и при уплотнении расписания  $CO$  - начало ведущей работы;

$$
F := 0; \lim_{\{f : f > f\} \to 6} K := 9, ..., 9
$$
\n
$$
F := F / T; \text{sech} \quad F < F \text{d} \text{ to } 1
$$
\n
$$
\{F0 := F, CO := C\}
$$
\nsoheu

\n
$$
F = F / T
$$
\nsoheu

процедура выч Примечание в массив  $6Lf$ :  $Tj$  добавляется  $(\varphi = +j)$  или вычика- $(\varphi - 1)$  усредненная компонента  $\rho_k(x, y) \times S(x, y)$ ,<br>отвечающая данной работе  $(x, y)$ . ется  $\vec{J}$  - порядковый номер данной работы  $(x, y)$ ,  $a = A(x)$ ,  $8 = B(y) \cdot 1$ ;  $a : \alpha_{i,j}$ ;  $s \ell : s \ell_{i}$   $* \varphi$ ;  $t \ell : t \ell_{i,j}$ ; начало  $q:=$   $\ell$ - $\ell$ - $\ell$ ,  $\lim_{n \to \infty}$   $q=1$   $\lim_{n \to \infty}$   $\ell$ ,  $f:=s\ell/q$ ;  $\frac{ec\pi y}{2}$   $t\ell < q$   $\frac{c}{2}$ <br>{ $q:=t\ell$ ;  $s\ell := f * q$ };  $\rho := 0$ ;<br> $\frac{d}{2}$ <br> $\frac{d}{2}$   $\frac{d}{2}$   $\frac{d}{2}$   $\frac{d}{2}$   $\frac{d}{2}$   $\frac{d}{2}$  $\{\rho : \tau \rightarrow \rho^* \}$ ;  $G[k] := G[k] + \rho$ ;  $\frac{NIR}{N}$   $K: = 6-q+1, \ldots, 6-1$ <u>цикл</u>  $\{6[k]:=6[k]+p; p:=p-f\};$  $L: \underline{mn}$   $\kappa: a+q_2, \ldots, b-q$ ЦИКЛ  $6/k$ ] :=  $6[k]$  +  $5l$ конец б:

#### $c\tau$  6(τ) : процедура

## Примечание

Вычисляется массив 6 при данном усредненном расписании, воторое определяется сроком  $\sigma$  завершения в дущей работы

 $(x_0, y_0)$ ,  $i = y_0$ . Вычисленные к исменту обращения к процедуре величины исправляются здесь за счет компонент. отвечающих работам вида  $(x, i)$  или работам  $(x, y)$  таким, что  $x \rightarrow i$ . Работы  $(x, i)$  определяются условием  $y \mathcal{L} i$  = i Raбo- $(x, y)$ ,  $x \rightarrow i$ , определяются условием  $\alpha$ [j] = A[x[j]]. TЫ

$$
a:=\tau; \text{ but } A; \text{ and } j:=\zeta...; n \text{ with}
$$
\n
$$
\text{Havano ecm } t[j] \neq 0 \text{ to}
$$
\n
$$
\{ a:=0; \text{ ecm } yL_j \} = i \text{ to}
$$
\n
$$
\{ x:=\tau-\beta LU; \text{ in } \text{ monpara } J;
$$
\n
$$
\text{ ecm } \alpha LjJ \neq A[xLjJ] \text{ to}
$$
\n
$$
\text{nonpara} : \{ b:=\beta [yLj] + 1; \text{ } \varphi := -1; \text{ but } \sigma ;
$$
\n
$$
b:=\beta + 2; \varphi := 1; \alpha LjJ := A[xLjJ] ; \text{ but } \delta \}
$$
\n
$$
\text{Kone } \beta LU := \tau
$$
\n
$$
\text{Kone } \beta LU := \tau
$$
\n
$$
\text{Kone } \delta(T) :
$$

НЗ: вычисление расписания:

начало

Чистка полей: <u>NJIR</u><br>  $\kappa := 1, ..., T$ <br>  $\ell := 0$ ;  $a := 0$ ;  $b := 1$ ;  $A[f] := -1$ ;

Вычисление исходного усредненного расписания:

$$
\lim_{\Delta \to 1} \int_{j}^{1} = 1, ..., n \quad \lim_{\Delta \to 1} \left\{ \varphi_{1} = 1, \beta = \beta \left[ y[j] \right] + 1, \alpha [j] := A[x[j]] \right\}
$$
\n
$$
\lim_{\Delta \to 1} 6 \} \frac{1}{5}
$$

Примечание

 $\ell$  - порядковый номер ведущей работы  $(x, y)$  . На этапе 1 определяется "оптимальный в среднем" срок  $CO$  наступления события  $y$  и вычисляется  $\sigma$  для соответствующего усредненного расписания. На этапе 2 вычисляется компонента

 $\alpha$ [ $\ell$ ] "оптимального в среднем" расписания, отвечающая ведущей работе;

Этап I:

$$
\mathcal{L}:=\mathcal{L}+1;\text{sgn } \mathcal{L}\n
$$
\frac{\text{ro as }3\text{ran }1;\quad\text{ }L:=y[\mathcal{L}];\quadd:=A[i];\quad g:=B[i];}
$$
\n
$$
\overline{F0}:=101/8;
$$
\n
$$
\underline{\text{max }} C:=d,\ldots,g \text{ max}
$$
\n
$$
\left\{ c\overline{c} \sigma(C); \quad \text{bar } FCO(1,1) \right\};\quad c\overline{c} \sigma(C0);
$$
$$

Исключение ведущей работы из усредненного расписания:

$$
\varphi:=-1;\quad \mathcal{B}:=\mathcal{CO}+1;\quad j:=\mathcal{L}';\quad \text{and}\quad \mathcal{O} \quad ;
$$

3ran 2:

$$
t\ell := t[\ell], \ \ s\ell := s[\ell], \ \ a := A[x[\ell]] + 1 ;
$$

$$
\ell := \ell 0 - t\ell \ ; \ \ e := \ell 0 ;
$$

Начальное размещение ведущей работы:

Сдвиг ведущей работы:

$$
\underline{\text{min}} C := \alpha, ..., \beta \quad \underline{\text{min}} \left\{ \sigma[c] := \sigma[c] - s\ell \right\},
$$

$$
\underline{\delta[C + t\ell] := \delta[C + t\ell] + s\ell \, ; \, \underline{\text{min}} \, FCO(a, e) \right\};
$$

Закрепление начала ведущей работы:

$$
\alpha [l] := CO \; ; \; \alpha := CO + l \, l \; ; \; \text{but } A \; ; \\ \underline{\text{min}} \quad K := 1, \ldots, \; l \; \underline{\text{unr.}} \\ \{ \sigma [CO + K] := \sigma [CO + K] + 3 \, l \; ; \\ \sigma [B + K] := \sigma [B + K] - 3 \, l \; \} ;
$$

Подготовка следующего шага:

 $B[i]:=g;$  Ma  $j:=l+1,...,n$  Must  $\begin{cases} \frac{1}{2} & \text{if } 1 \leq j \leq n \end{cases}$ <br>  $\begin{cases} \beta_{i} = e + i, & \text{if } \gamma_{i} = -i \end{cases}$  and  $\delta$ ;  $\beta_{i} = g + i$ ;

$$
\varphi:=\n\mathcal{I};\qquad\text{and}\qquad\sigma\ \mathcal{Y}\qquad\text{konéul};
$$

на Этап І;

$$
\Omega
$$
1: **BBOO** pezyastrara:  
**BUY**  $\qquad$   $\qquad$   $\qquad$   $\qquad$   $\qquad$   $\qquad$   $\qquad$   $\qquad$   $\qquad$  **2**  $\qquad$  **2 3 4 4 4 5 6 7 7 7 8 8 9 9 1 1 9 1 9 1 9 1 9 1 9 1 9 1 9 1 9 1 9 1 9 1 9 1 9 1 9 1 9 1 9 1 9 1 9 1 9 1 9 1 9 1 9 1 9 1 9 1 9 1 9 1 9 10 11 9 11 9 10 11 9 11 9 11 9 11 9 11 9 11 9 11 9 11 9 11**

 $H4$  : уплотнение расписания: Бычисление границ:  $\mathcal{L} = \mathcal{L}$  $\overline{A}$ 

$$
\lim_{\underline{c}\text{clm}} j:=1,\dots,n_{\underline{u}n\times n} / i:=x[j];
$$
\n
$$
\lim_{\underline{c}\text{clm}} \frac{\beta[i]-\alpha[j]}{\beta[j]-\alpha[j]} \text{clm} \frac{\beta[i]-\alpha[j]}{\beta[j]-\alpha[j]};
$$

Изменение расписания:  $\lim_{\Delta\to 0} \ell := 1, ..., n$  unkn ecnn  $\ell_{\Delta}$  $20$ начало  $\overline{t\ell}:=t\ell\ell j; s\ell:=s\ell\ell j; a:=s\ell\ell j;$  $i := A[x[\ell]]$ ;  $j := B[y[\ell]]$ ;  $\ell := j - i\ell$ ; Начальное размещение работы:  $\overline{1}$ 

$$
\frac{\text{ecay } C \neq c \text{ to } \frac{1}{2} \text{ and } K := 1, ..., I^e \text{ with}
$$
\n
$$
\frac{\sqrt{C}[\alpha + \kappa] := \sqrt{C}[\alpha + \kappa] - 3\ell}{\sqrt{C}[\alpha + \kappa] := \sqrt{C}[\alpha + \kappa] + 3\ell},
$$
\n
$$
\frac{\sqrt{C}}{\sqrt{C}} = \frac{\sqrt{C}}{\sqrt{C}} \text{ and } \frac{\sqrt{C}}{\sqrt{C}} = \frac{\sqrt{C}}{\sqrt{C}} \text{ and } \frac{\sqrt{
$$

MHave ecnn  $CO + \ell e > A[\mathcal{Y}[\ell]]$ **TQ**  $\overline{A\Gamma}$ *y*[ $\overline{\ell}$ ]]: =  $\mathcal{C}$ 0 +  $\overline{\ell}$ конец изменения расписания;  $FCO(G, 7)$ ; BUBOA  $(G, \alpha, F)$ ; выч <u>если</u>  $E > 0$  <u>то</u>  $\int E := E - 1$ ; <u>на</u> нахождение критического пути / конец  $H3$  и  $H4$  : конец  $H2$ ;

конец Блока;

Схемы;

конец

Пример. 6.

₩

Пусть решается задача о ресурсах (задача  $3^0$ ) для сетевого графика, заданного таблицей I и изображенного на рисунке  $5^{X}$ . Оптимальное расписание (приближенное) строится описанным выше алгорифмом. Проследим за вычислениями, при этом не будем останавливаться на вычислениях, встречавшихся в других алгорифмах (упорядочение дуг графа, нахождение критического пути и т.п.). и подробнее проиллюстрируем работу собственно алгорифма "оптимизации в среднем".

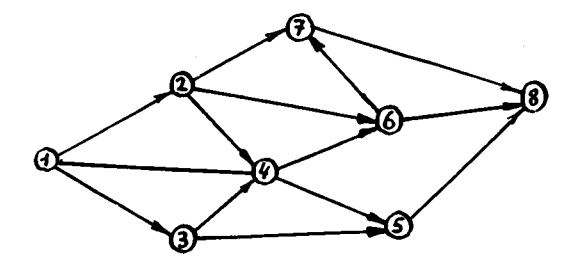

Рис. 5

х) Этот график имеется в ГІЈ.

В результате работы оператора  $H1$  (предварительные вычисления) определяются длина критического пути  $T^*$  = 15 и величины  $A(x)$  и  $B(x)$  для всех  $x \in X$ , приведенные в таблице **Ш.**  $A(x)$  - самый ранний допустимый срок наступления события  $x$ ,  $R(x)$  - самый поздний срок. Таблица I не изменяется. т.к. истодные данные уже упорядочены нужным образом. Пусть общий срок завершения всего процесса  $T = 22$  ( $F = 7$ ). В **2TOM** случае средняя интенсивность потребления ресурса графиком  $\sigma_0 = \frac{1}{T} \sum f \tau = \frac{257}{22} = 11.68$ . Величины  $A(x)$  и  $B(x)$ ,  $x \in X$ , полностью определяют усредненное расписание  $\int d(x, y)$ ,  $(x, y) \in \mathcal{U}$  a функцию  $\bar{\sigma}(\kappa, \bar{\alpha})$  - ожидаемое потребление ресурса графиком на интервале  $K, K+1$ ,  $K = 0, 1, ..., T-1$ .<br>Рассмотрим, например, работу (2,6):  $\mathcal{T}(2,6) = 6, \mathcal{T}(2,6) = 3$ ,  $A(2) = 2$ ,  $B(6) = 8 + 7 = 15$  (таблицы I и Ш). Допустимые сроки выполнения работы (2,6) изображены на рисунке 6. Имеется 8 вариантов размещения работы (2,6) на промежутке  $\sqrt{2}$ , 15). Величины  $P_{\kappa}$  (2,6) суть вероятности выполнения работы (2,6) на интервале  $K$ ,  $K+1$ ) и имеют следующие значения:  $P_K(2,6) =$ <br>= 0 при  $K < 2$  или  $K > 14$ ,  $P_2(2,6) = P_{1/2}(2,6) = 1/8$ ,  $P_3 = P_{13} = 2/8 = I/4$ ,  $P_V = P_{12} = 3/8$ ,  $P_S = P_H = 4/8 = I/2$ ,<br> $P_S = P_{10} = 5/8$ ,  $P_7 = P_8 = P_9 = 6/8 = 3/4$ .

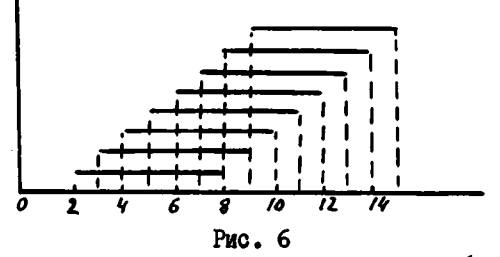

ожидаемое потребление ресурса работой  $(x, y)$  на интервале  $(K, K+1)$  выражается величиной  $P_K(x, y)$  1 (x, y) и подсчитывается процедурой "выч  $\sigma$  ". График величины

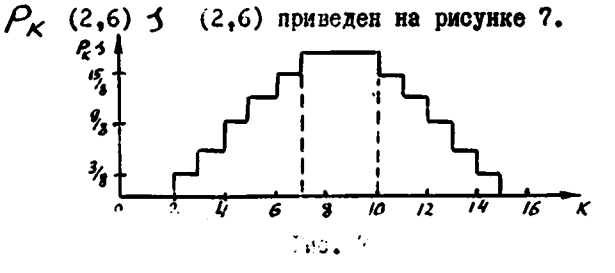

いと

 $P_{x}(x,y)$ 3(x,y) Аналогично вычисляются величины других дуг. Значения функции

$$
G(K; \bar{d}) = \sum_{(x,y)\in U} P_k(x,y) f(x,y), \quad K = 0,1,...,T-f
$$

накапливаются в массиве 6 при обращении к процедуре "выч  $\sigma$  ". График функции  $\bar{\sigma}(\kappa,\bar{\alpha})$  для исходного усредненного расписания приведен на рисунке 8.

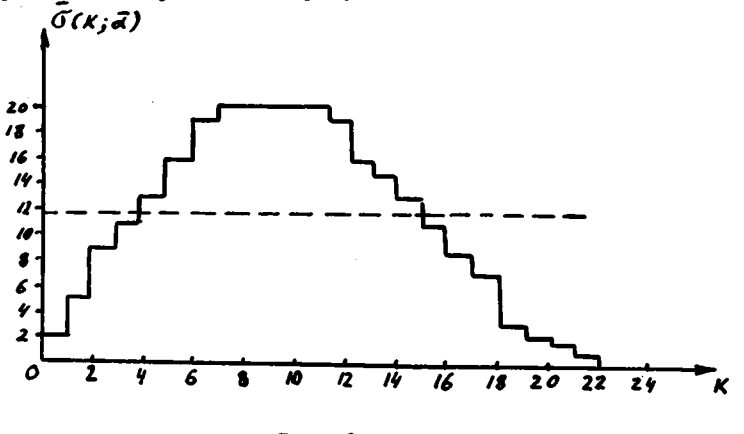

Рис. 8

Пусть первые три координаты расписания вычислены. их значения приведены в таблице П. Рассмотрим подробнее вычисление следующей координаты расписания - значения  $d^{(7)}(3,4)$ . На этом шаге работа (3,4) является ведущей,  $(\mathcal{X}_{\alpha}, \mathcal{Y}_{\alpha}) = (3, 4)$ . множества  $\mathcal{U}^*$  и  $\mathcal{U}$  указаны в таблице П.

Первый этап данного шага вычислений - определение "опти мального в среднем" срока  $C$  наступления события  $\mathcal{Y}$ .  $C \in [A(Y<sub>0</sub>), B(Y<sub>0</sub>)] = [5, 12]$  (из таблицы Ш), Таким образом,  $C$  может принимать 8 различных значений:  $C_1$  = 5,  $C_2$  = 6,  $C_3 = 7, \ldots, C_g = 12$ . Каждому значению  $C_i$  отвечают пе-<br>ревычисленные значения  $A_i(x), x \in X$  и соответствующее<br>усредненное расписание  $\hat{a}_{i}$ ,  $i = 1, 2, \ldots, 8$ . Значения  $A_i(x)$ перевычисляются процедурой "выч А " с учетом уже зафиксирован-HOPO PACHMCARMS  $\int d^{\star}(x,y)$ ,  $(x,y) \in \mathcal{U}^{\star}$   $\rightarrow$   $\mathbb{R}$  BM бранного значения  $C_i$ , При этом значения  $A_i(x)$  изменяются только для  $x > y_0$ . Эти вычисления отражены в таблице

**ZIS** 

1y,  $A_i$  (4) =  $B_i$ (4) =  $C_i$ . Ha exame I для каждого усредненного расписания

$$
\hat{d}'_i = \left\{ d''(x,y), (x,y) \in \mathcal{U}^* \right\} \cup \left\{ \bar{d}_i \cdot (x,y), (x,y) \in \mathcal{U} \setminus \mathcal{U}^* \right\}
$$

вычисляются значения функции  $G(K; d_i)$ ,  $K = 0, 1, ..., 2I$ , и значение функционала  $F(\hat{d})$ .

$$
\mathcal{O}(K,\hat{d}_i)=\mathbb{G}_{\mu}(\mathcal{K};\alpha^*)+\mathbb{G}_{\mu}\mathbb{F}_{\mu^*}(\mathcal{K};\bar{d}_i).
$$

Графики функций  $\sigma(x,\hat{a})$ ,  $i = 1, 2, ..., 8$ , представлены на рисунке 9, соответствующие значения функционала  $FG$ . даны в таблице У. Как показывает эта таблица, лучшим сроком наступления события  $\mathcal{Y}_{o}$  = 4 является  $C$  = 12

$$
m_{\tilde{i}} n \ \tilde{f}(\tilde{d}_i) = \tilde{f}(\tilde{d}_j) = 3.72
$$

Фиксируем соответствующее этому сроку расписание  $\int d\vec{x}(x,y)$  $(x, y) \in Y$  *M* переходим ко второму этапу.

Второй этап вычислений - определение "оптимального в среднем" начала  $\alpha^*$  (3,4) для ведущей работы. Здесь считается, что ведущая работа  $(\mathcal{X}_{\bullet}, \mathcal{Y}_{\bullet}) = (3, 4)$  может выполняться в период от  $A(x)$  до  $C$ , т.е. от 3 до I2 (табл. IV). Считая зафиксированными расписания

$$
\left\{\begin{array}{cc} \alpha^*(x,y), (x,y) \in \mathcal{U}^*\end{array}\right\} \times \left\{\vec{\alpha}(x,y), (x,y) \in \mathcal{U}\right\},\
$$

перебираем и оцениваем все допустимые значения  $\mathcal{A}(3,4)$ :  $\alpha'$ , = 3,  $\alpha'$ , = 4,...,  $\alpha'$ , = 10. График функции  $\mathbb{Q}_{q*}(K; \alpha^*)$ + представлен на рисунке 10 (отметим, что  $+ \bar{\sigma}_{\rm r}(k; \bar{d})$ здесь отсутствует слагаемое, отвечающее ведущей работе). Значения функционала даны в таблице УІ. из этой таблицы следует, что "оптимальным в среднем" началом ведущей работы является  $\alpha'_{3} = 5$ . Фиксируем это значение для работы (3,4):  $\alpha^*(3,4) = 5$ . Работа  $(3,4)$  включается в множество  $\mathcal{U}^*$ . На этом данный шаг вычислений закончен. На следующем шаге ведущей является работа (2,4) - очередная работа основного списка (таблица I).

Окончательный результат представлен на рисунке II и в таблице УП.  $F(a^*) = 3.48$ . В этом случае полученное расписание не улучшается оператором  $H4$ 

÷

Таблица I

Таблица Ц

Таблица Ш

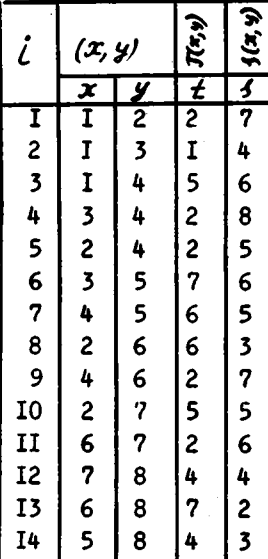

 $\bullet$ 

 $\ddot{\phantom{1}}$ 

÷

 $\ddot{\cdot}$ 

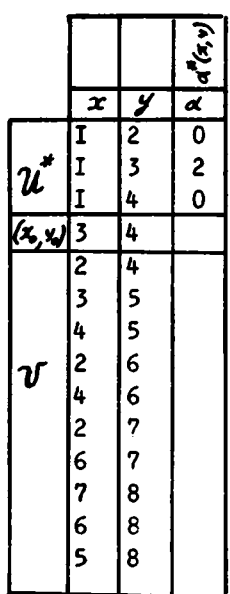

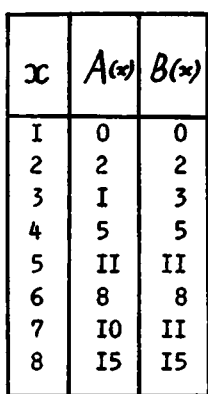

Таблица IJ

| $\bm{x}$ |    |    |    |                | $A_{\mathbf{r}}^{(n)}\left[A_{\mathbf{r}}^{(x)}\left[A_{\mathbf{r}}^{(x)}\left[A_{\mathbf{r}}^{(x)}\right]A_{\mathbf{r}}^{(x)}\right]A_{\mathbf{r}}^{(x)}\right]$ |    | $A_i(x)$ |    | $A_{\mathfrak{s}}(x)   x \succ y$ |
|----------|----|----|----|----------------|----------------------------------------------------------------------------------------------------|----|----------|----|-----------------------------------|
|          | 0  |    |    |                |                                                                                                    |    |          |    |                                   |
| 2        | 2  |    |    |                |                                                                                                    |    |          |    |                                   |
| 3        | 3  |    |    |                |                                                                                                    |    |          |    |                                   |
| 4        | 5  | 6  | 7  | 8              | 9                                                                                                    | 10 | IJ       | 12 |                                   |
| 5.       | H  | 12 | 13 | Ĩ4             | 15                                                                                                    | I6 | 17       | I8 |                                   |
| 6        | 8  | 8  | 9  | 10             | Ħ                                                                                                    | I2 | 13       | I4 | 6                                 |
| 7        | 10 | 10 | и  | I <sub>2</sub> | 13                                                                                                    | I4 | I5       | I6 |                                   |
| 8        | 15 | 16 | 17 | 18             | 19                                                                                                    | 20 | 2I       | 22 | 8                                 |

Таблица У

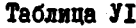

Таблица УП

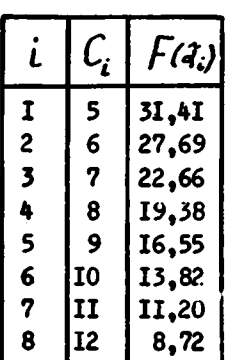

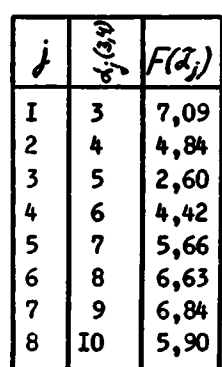

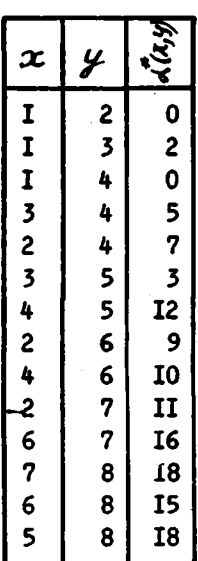

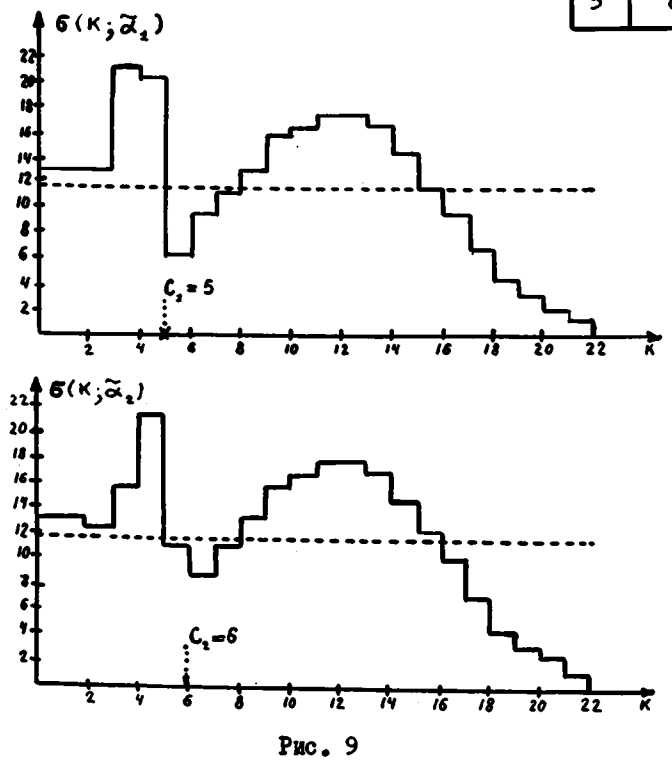

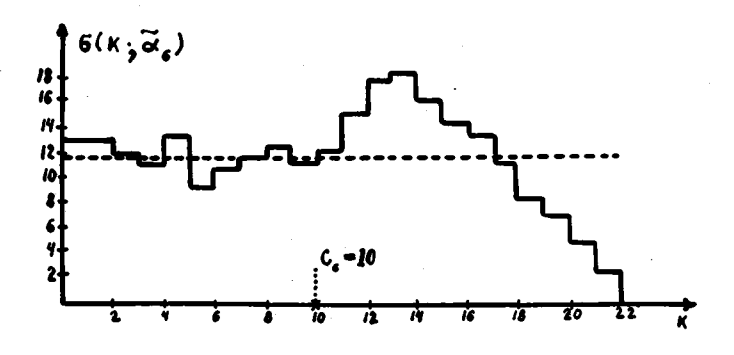

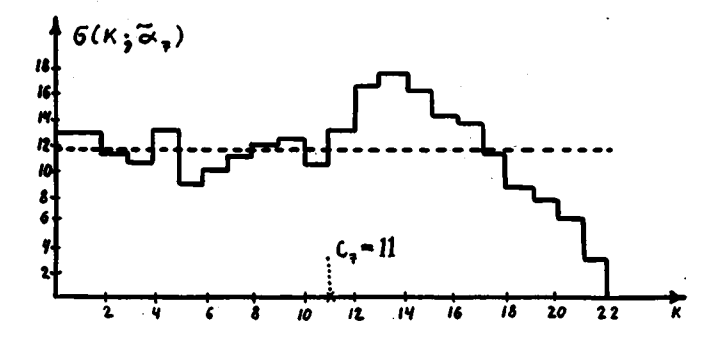

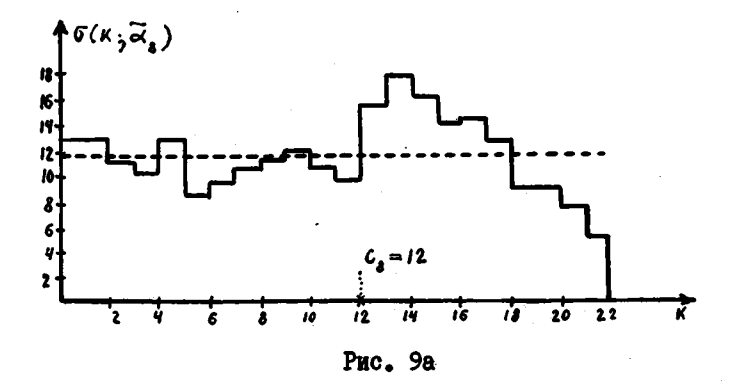

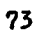

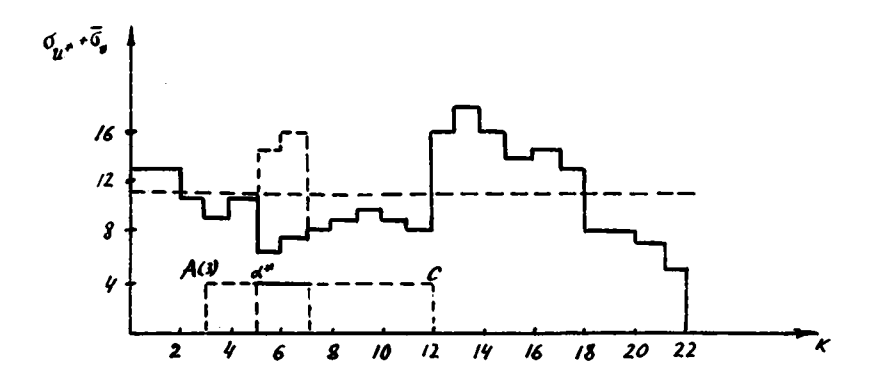

Рис. 10.

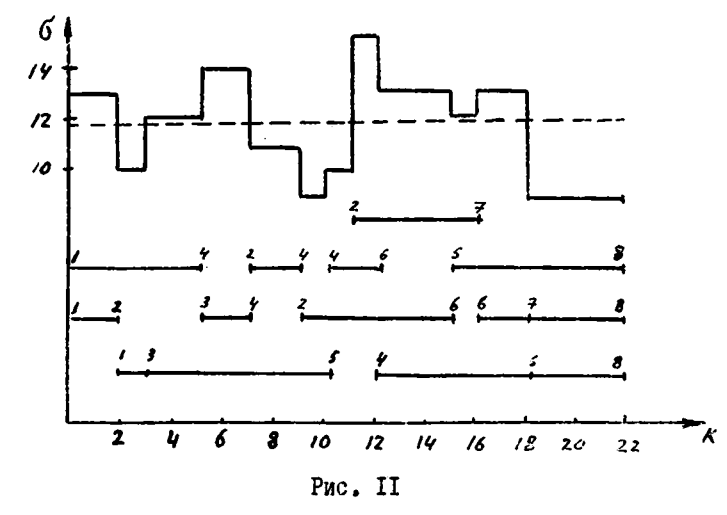

Для иллюстрации работы алгорифма в различных случаях и выяснения степени его эффективности проводились некоторые экслериментальные вычисления. Так, для описанного примера были получены расписания на II промежутках $[o,1]$ ,  $T = 15$ , 16, ..., 25, при трех различных упорядечениях исходного списка работ. На рисунке 12 приведен график зависимости значений функционала  $F(d*)$  or длины промежутка  $\tau$ для описанного в при-

мере упорядочения исходного списка работ. Для двух других упо-<br>рядочении значения  $f(a^4)$  отмечены на том же рисунке (точками для одного и звездочками - для другого).

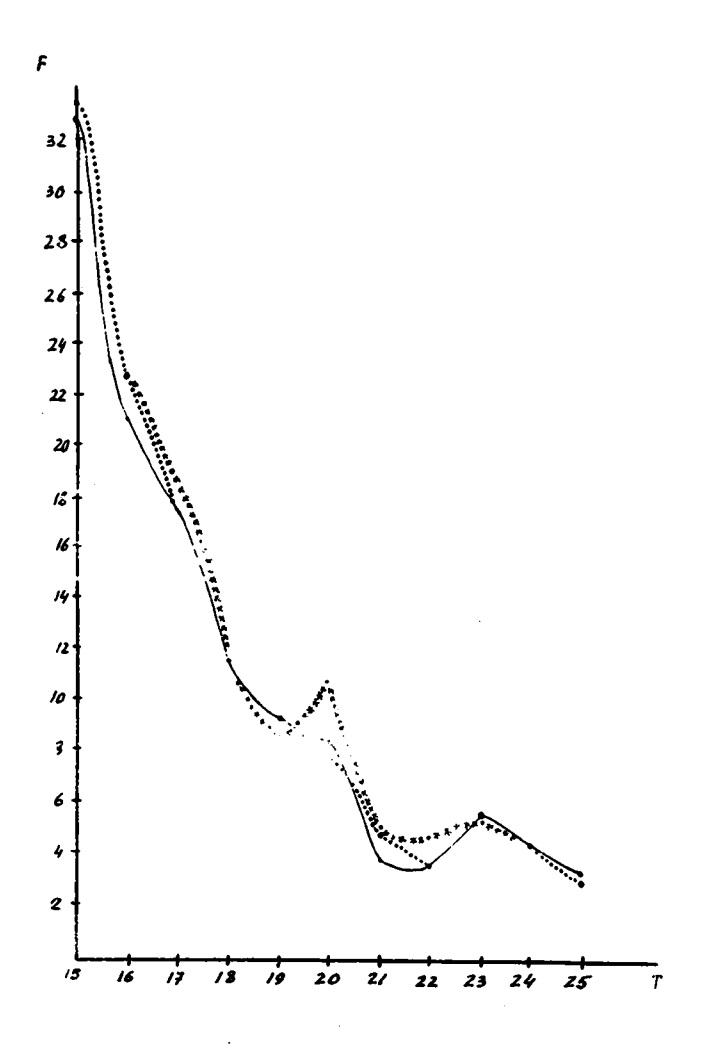

Рис. 12

### **ЛИТЕРАТУРА**

- I. C. M. Зуховицкий, M. A. Радчик. Математические методы сетевого планирования. Наука. 1965.
- 2. Д. Гейл. Теория линейных экономических моделей. МЛ. 1963.
- 3. Л. Т. Петрова. Нахождение критического пути. Сб. Математическое программирование. Москва, 1966.
- 4. В. Ф. Фефелов. Некоторые программы для анализа сетевых графиков. Оптимальное планирование, вып.4, Изд-во "Наука". Сибирское отделение, Новосибирск, 1966.
- 5. Л. Я. Лейфман. В сб. Научные труды НГУ. Серия эконо мическая. Вып. 8. Математические методы решения экономических задач. Новосибирск. 1966.
- 6. Альфа-язык. Руководство для составления программ. Отчет ВЦ СО АН СССР, рот., Новосибирск, 1966.